# **Informatik I D-ITET Master 20.8.2014 F. Friedrich**

Name, Vorname: . . . . . . . . . . . . . . . . . . . . . . . . . . . . . . . . . . . . . . . . . . . . . . . . . . . . . . . . . . . . . . . . . . . . . . . . . . .

Legi-Nummer: . . . . . . . . . . . . . . . . . . . . . . . . . . . . . . . . . . . . . . . . . . . . . . . . . . . . . . . . . . . . . . . . . . . . . . . . . . .

Ich bestätige mit meiner Unterschrift, dass ich diese Prüfung unter regulären Bedingungen ausführen konnte und dass ich die allgemeinen Richtlinien gelesen und verstanden habe.

I confirm with my signature that I was able to take this exam under regular conditions and that I have read and understood the general guidelines.

Unterschrift:

#### **Allgemeine Richtlinien: General guidelines:**

- a) Dauer der Prüfung: 60 Minuten. in Exam duration: 60 minutes.
- b) Erlaubte Unterlagen: Lehrbuch  $C++$ , Zusammenfassung beliebiger Länge, Ausdruck der Präsentationen der Vorlesung. Keine elektronischen Geräte!
- c) Benützen Sie einen Kugelschreiber (blau oder schwarz) und keinen Bleistift. Bitte schreiben Sie leserlich. Nur lesbare Resultate werden bewertet.
- d) Lösungen sind direkt auf das Aufgabenblatt in die dafür vorgesehenen Boxen zu schreiben. Ungültige Lösungen deutlich durchstreichen. Korrekturen bei Multiple-Choice Aufgaben unmissverständlich anbringen.
- e) Falls Sie sich durch irgendjemanden oder irgendetwas gestört fühlen, melden Sie dies sofort der Aufsichtsperson.
- f) Wir sammeln die Prüfung zum Schluss ein. Wichtig: stellen Sie unbedingt selbst sicher, dass Ihre Prüfung von einem Assistenten eingezogen wird. Stecken Sie keine Prüfung ein und lassen Sie Ihre Prüfung nicht einfach am Platz liegen. Dasselbe gilt, wenn Sie früher abgeben wollen: bitte melden Sie sich lautlos und wir holen die Prüfung ab. Vorzeitige Abgaben sind nur bis 15 Minuten vor Prüfungsende möglich.
- g) Wenn Sie zur Toilette müssen, melden Sie dies einer Aufsichtsperson durch Handzeichen. Es darf zu einer Zeit immer nur eine Studentin oder ein Student zur Toilette.
- h) Wir beantworten keine inhaltlichen Fragen während der Prüfung. Kommentare zur Aufgabe schreiben Sie bitte auf das Aufgabenblatt.

Permitted examination aids: textbook on  $C++$ . lecture summary of arbitrary length, printouts of the lecture slides. No electronic devices!

Use a pen (black or blue), not a pencil. Please write legibly. We will only correct solutions that we can read.

All solutions must be written directly onto the exercise sheets in the provided boxes. Invalid solutions need to be crossed out clearly. Corrections to answers of multiple choice questions must be provided without any ambiguity.

If you feel disturbed by anyone or anything, immediately let the supervisor of the exam know this.

We collect the exams at the end. Important: you must ensure that your exam has been collected by an assistant. Do not take any exam with you and do not leave your exam behind on your desk. The same applies when you want to finish early: please contact us silently and we will collect the exam. Handing in your exam preliminarily is only possible until 15 minutes before the exam ends.

If you need to go to the toilet, raise your hand and wait for a supervisor. Only one student can go to the toilet at a time.

We will not answer any content-related questions during the exam. Please write comments referring to the tasks on the exam sheets.

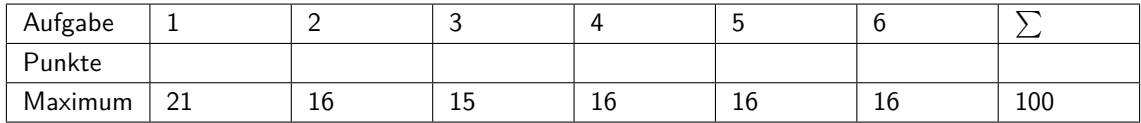

## **1 Elementares (21 Punkte)**

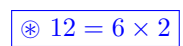

a) Bestimmen Sie den finalen Typ (int, bool, float oder double) und Wert der folgenden  $C++A$ usdrücke.

Determine the final type (int, bool, float or double) and value of the following C++expressions.

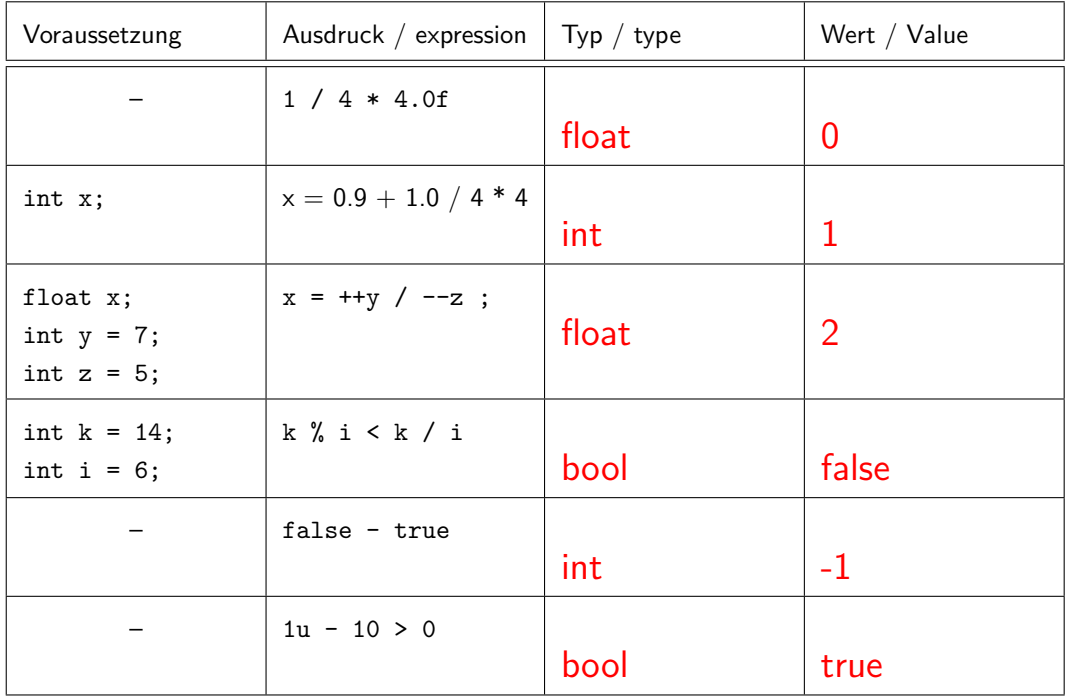

b) Geben Sie für jedes der drei folgenden Code-Fragmente die Folge von Zahlen an, die das Fragment ausgibt

Provide the sequence of numbers that is generated by each of the following three code fragments.

Ausgabe: 1 4 10 22 46 94

~ 3

 $\overline{\circledast}$  3

~ 3

(i) **for** (**int**  $i = 1$ ;  $i < 100$ ;  $i * = 2$ )

 $std :: court << i++ << " -".$ 

(ii) **int** a=38; **for** (int  $i = 0$ ;  $i < 8$ ;  $+i$ ) { std :: cout  $<< (a % 2);$ a  $/ = 2$ ; }

Ausgabe: 01100100

(iii) **unsigned** int  $x = 1$ ; **do** {  $std :: count \ll x \ll "-"$  $x = (3 * x + 2) %$  $\}$  while  $(x := 1)$ ;

Ausgabe: 1 5 3 4 0 2

\_ Ende Aufgabe 1 \_

#### **2 Datenstrukturen (16 Punkte)**

Gegeben seien folgende Daten, eine Sequenz von Zahlen

Consider the following data, a sequence of numbers

$$
4, 1, 2, 7, 8, 6, 3
$$

Vervollständigen Sie folgende Figuren, so dass sie deutlich machen, wie die jeweilige Datenstruktur nach Einfügen der gegebenen Daten in obiger Reihenfolge (von links nach rechts) aussieht. Vergessen Sie nicht, die Daten (Zahlen) auch einzutragen.

a) Warteschlange (FIFO) mit verketteter Liste Queue (FIFO) with linked list

Complete the following figures such that they illustrate the respective data structures after insertion of the given data in the order above (from left to right). Do not forget to enter the data (numbers) also.

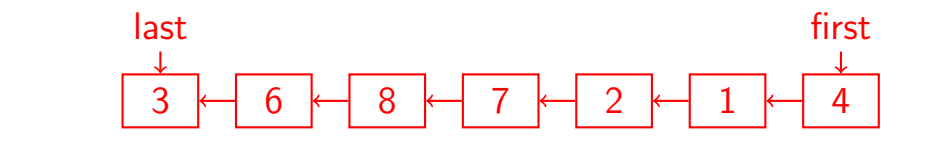

b) Stack mit verketteter Liste Stack with linked list

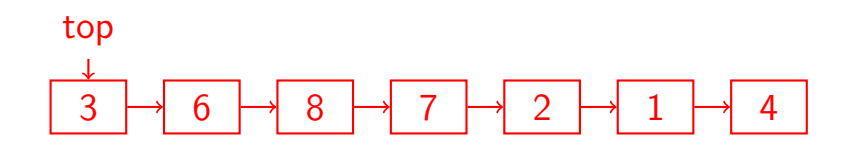

c) Vervollständigen Sie folgende Zeichnung so, dass sie die Datenstruktur Tree des Programmes auf der folgenden Seite nach Ausführung von main wiedergibt.

Complement the following figure such that it represents the data structure Tree of the program of the next page after execution of the main fucntion.

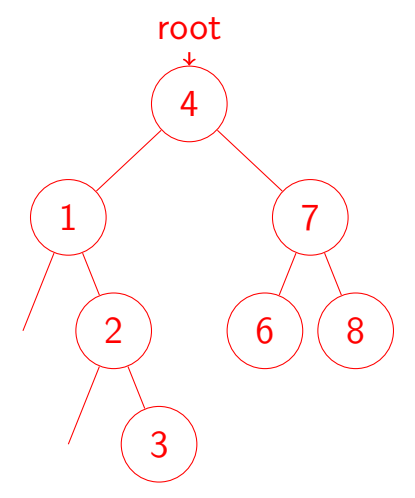

 $\circledast$  2

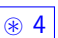

```
d) Vervollständigen Sie die Funktion Sum in
  folgendem Code so, dass ein Aufruf von
  Tree.GetSum() die Summe der Werte aller Kno-
  ten des Baumes zurückgibt.
                                                Complete function Sum in the subsequent
                                               code such that a call to Tree.GetSum()
                                               returns the sum of values of all nodes of the
                                                tree.
  \#include <iostream>
   struct Node{
       Node *left, *right;
       int value;
       Node (const int v): \left| \int f(t) \right|, right (0), value (v) \left\{ \right\};
   } ;
   void PutNode (const int value, Node* & node) {
       if (node == 0)node = new Node (value);else if (value < node->value)
            PutNode (value, node->left);
       e l s e
            PutNode (value, node->right);
   }
   int Sum(Node* const node) {
      if (node == 0) return 0;return (node->value) + Sum(node->left) + Sum(node->right);
   }
   c l a s s T ree {
       Node* root:
   public:
       Tree(): root(0) {}void Put ( const int value ) { PutNode ( value, root ); }
       int GetSum() const { return Sum(root); }
   } ;
   int main () {
       Tree tree;
       const int arr [ = {4, 1, 2, 7, 8, 6, 3};
       for (int i = 0; i < 7; +i)
            tree.Put(arr[i]);}
```

```
\overline{\circledast} 5
```

```
_ Ende Aufgabe 2
```
## **3 Objektorientierte Programmierung (15 Punkte)**

```
a) Schreiben Sie die erzeugte Ausgabe des folgen-
                  den Programmes in den Kasten.
                                                                Write the output generated by the following
                                                                program into the box.
                  #include <iostream>
                  struct A {
                       int count;
                      A() \{ count = 0; \}void Hello (){
                           std :: cout << "hello A'' << count++<< "\n";
                       }
                       virtual void Goodbye (){
                           std :: cout << "bye_A_" << count++ << "\n";;
                       }
                  \};
                  struct B:A {
                       void Hello (){
                           std:: cout << "hello B'' << count++ << "\n";
                       }
                       void Goodbye (){
                           std :: cout << "bye_B<sup>"</sup> << count++ << "\n";
                       }
                  \} ;
                  int main()
                  {
                      B b ;
                      A c = b;
                       b. Hello();
                       c . Hello () ;
                       c . Goodbye ( ) ;
                       b . Goodbye ( ) ;
                      B∗ pb = new B;
\circledast 8 A* pc = pb;
                       pb->Hello();
                       pc \rightarrow Hello ();
                       pc−>Goodbye ( ) ;
                       pb−>Goodbye ( ) ;
                       return 0;
                  }
                                                    hello B 0
                                                    hello A 0
                                                    bye A 1
                                                    bye B 1
                                                    hello B 0
                                                    hello A 1
                                                    bye B 2
                                                    bye B 3
```
b) Das folgende Programm ist nicht vollständig. Ergänzen Sie es so, dass es kompiliert werden kann und dass der Spieler mit Würfel playerTwoDice in der Main-Funktion mit grösserer Wahrscheinlichkeit eine sechs würfelt.

```
\#include <ctime>
\#include <cstdlib>
#include <iostream>
```
 $\circ$  2

~ 2

~ 3

The following program is not yet complete. Complement it such that it can be compiled and such that the player with the dice playerTwoDice in the main function tosses a six with higher probability.

```
struct Dice {
     virtual int Toss();
} ;
struct FairDice : Dice business
    int Toss() {
         return 1+ std: : rand () % 6;
    } ;
\} :
struct | LoadedDice : Dice \left| \begin{array}{c} \{ \end{array} \right|int Toss() {
         if (\text{std}::\text{rand}() % 2)return 6;
         e l s e
             return 1 + std::rand() % 6;\};
} ;
int main () {
    std:: srand (std:: time (0)); // init random generator
    Dice * const player One Dice = new Fair Dice ();
    Dice * const player Two Dice = new Loaded Dice ();
    const int resultOne = playerOneDice ->Toss();
    const int result Two = player TwoDice ->Toss();
    if (resultOne > resultTwo)
         std :: count << "player <i>cone</i> . wins";
    else if ( result Two > result One)
         std :: court << "player\_two\_wins";e l s e
         std : : cout << "tie.";
    return 0;
}
```
Ende Aufgabe 3

#### **4 Sortierte Ziffern (16 Punkte)**

```
Eine nicht negative ganze Zahl soll darauf hin unter-
sucht werden, ob deren Ziffern aufsteigend (mit \leq)
sortiert sind. Wir nennen im folgenden eine solche
Zahl Ziffer-sortiert.
Beispiele:
```
For a non-negative integer number it shall be determined if the digits are increasingly (with ≤) sorted. In the following we refer to such a number as **digit-sorted**. Examples:

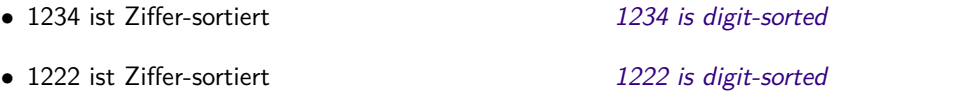

- 21 ist **nicht** Ziffer-sortiert 21 is **not** digit-sorted
- 2 ist Ziffer-sortiert (es gilt ja auch  $2 = 02$ ) 2 is digit-sorted (since also  $2 = 02$ )
- a) Ergänzen Sie den folgenden Code so, dass die Funktion IsDigitSorted zurückgibt, ob die Zahl Ziffer-sortiert ist.

```
// pre: non-negative number
bool IsDigitSorted (int number)
{
    while (number \geq 10){
        int remainder = number \% 10:
        number = number / 10;
```
Complement the following code such that the function IsDigitSorted returns true if the number is digit-sorted and false otherwise.

```
if (number % 10 > remainder) return false;
```

```
}
return true;
```
}

b) Ergänzen Sie folgende main-Funktion so, dass Sie, obigen Code verwendend, die **Anzahl** Ziffersortierter Ganzzahlen von 0 bis 999 ausgibt.

Complement the following main-function such that it prints, using the code above, the **number** of digit-sorted integers from 0 to 999.

```
int main () {
    int number = 0;
    for (int i = 0; i < 1000; +i)
        if (IsDigitSorted(i)) ++number;
    std :: cout << "number_of_digit-sorted_values : _" << number << "\n";
}
```
~ 3

c) Wenn Sie oben genanntes Verfahren auf Binärzahlen anwenden, welche Zahlen sind dann aufsteigend sortierte Ganzzahlen? Geben Sie einen mathematischen Ausdruck an.

If you apply the method above to binary numbers, which numbers are then digitsorted? Provide a mathematical expression.

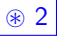

 $\circledast$  4 = 2  $\times$  2

 $\circ$  2

 $\overline{\circ}$  2

}

}

 $2^n - 1$  für ein  $n \geq 0$ 

d) Offensichtlich ist die oben gewählte iterative Methode zur Berechnung der Anzahl Ziffersortierter Zahlen wenig effizient. Vervollständigen Sie folgende mathematische **Rekursions**formel für die Berechnung der Anzahl Ziffersortierter Zahlen mit *n* Ziffern, deren führende Ziffer grösser gleich *d* sind.

Obviously the chosen iterative version from above for the computation of the number of digit-sorted integers is not very efficient. Complement the following mathematical **recursion formula** for the computation of the number of digit-sorted numbers with given number of digits *n* and value of the leading digit being greater or equal *d*.

$$
S(n,d) = \begin{cases} \boxed{10 \text{-d}} & \text{falls } n = 1\\ \sum_{i=d}^{9} |S(n-1,i)| & \text{sonst.} \end{cases}
$$

Nachfolgend ist nun die rekursive Funktion dargestellt, die die Anzahl sortierter Ganzzahlen berechnen soll, welche mit numberDigits oder weniger Ziffern dargestellt werden können. Ein Aufruf von NumberOfDigitSortedInts(3) soll zum Beispiel die Anzahl sortierter Ganzzahlen zwischen 0 und 999 zurückgeben. Ergänzen Sie den Code entsprechend.

Below the recursive function is provided that shall compute the number of digitsorted numbers that can be represented with numberDigits or less digits. A call to NumDigitSortedInts(3) should, for example, return the number of digit-sorted integers between 0 and 999. Complete the code accordingly.

int Num Digit SortedInts (const int number Digits, const int leading Digit) {  $int$  res = 0;

$$
\begin{array}{l} \begin{array}{l} \text{if (numberDigits = 1)}\\ \text{return (10-leadingDigit);} \end{array} \\ \begin{array}{l} \text{else} \\ \text{for (int i = leadingDigit; i < 10; +ii)}\\ \text{res += NumDigitSortedInts(numberDigits-1,i);} \end{array} \\ \end{array} \\ \begin{array}{l} \text{return res;}\\ \text{int NumDigitSortedInts (const int numberDigits) {} \\ \text{return NumDigitSortedInts(numberDigits, 0);} \end{array} \end{array}
$$

#### **5 Ringbuffer (16 Punkte)**

Die Datenstruktur der Warteschlange (FIFO) wird üblicherweise mit einer verketteten Liste implementiert. Das hat unter anderem den Vorteil, dass darin beliebig viele Elemente aufgenommen werden können. Für jeden aufgenommenen Wert muss jedoch ein Listenelement alloziert werden.

Einmal allozierte, aber in der Queue nicht mehr genutzte Listenelemente sollen beim Einfügen wiederverwendet werden. Dazu kombinieren wir das Konzept eines Ringbuffers mit dem Konzept der Queue: die Warteschlange wird, wie üblich, mit einer einfach verketteten Liste implementiert. Wir ergänzen sie aber zu einer Ringstruktur. Wir nehmen an, dass einmal allozierte Listenelemente nie wieder freigegeben werden.

The queue data structure (FIFO) is usually implemented using a linked list. One of the advantages is that the queue can hold an arbitrary number of elements. For each entered value a list element has to be allocated, though.

List elements that have been once allocated but are no longer used by the queue shall be reused for new values. In order to achieve this, we combine the concept of a ring-buffer with that of a queue: the queue is implemented as usual with a singly linked list but the list is connected to a ring structure. We assume that list elements once allocated will never be deallocated again.

Beispielszenario: / Example scenario

- 1. Erstelle neue Warteschlange / Generate new queue
- 2. Put(1); Put(2); *...*; Put(9) neun Aufrufe / nine calls
- 3.  $x = Get(); x = Get(); ...; x = Get()$ neun Mal / nine times
- 4. Put(12); Put(7); Put(9); Put(11);

Betrachten Sie obiges Szenario, die dazugehörige Abbildung und den Code auf der nächsten Seite. Überlegen Sie sich zuerst, unter welchen Bedingungen der Buffer leer oder voll ist. Mit "voll" sei bezeichnet, dass das Einfügen eines zusätzlichen Wertes zu einer Allokation eines neuen Listenelementes führt. "Leer" ist der Buffer dann, wenn Get und Put gleich oft fehlerfrei aufgerufen wurden.

- a) Ergänzen Sie die Prozeduren IsEmpty und IsFull entsprechend.
- b) Vervollständigen Sie weiterhin unten stehende Implementation der Prozeduren Put und Get.

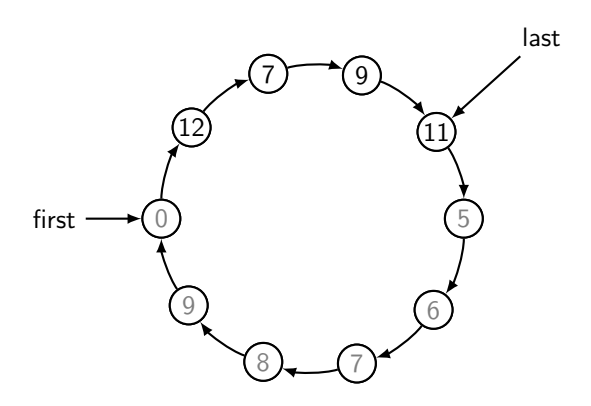

Consider the scenario above, the corresponding figure and the code on the next page. First think about conditions under which the buffer is empty or full. Here, "full" means that the insertion of a new value leads to an allocation of a new list element. "Empty" means that Get and Put have been called without error equally often.

Complete the code of procedures IsEmpty and IsFull accordingly

Complete the implementation of procedures Put und Get below

```
struct Node {
    Node* next; // pointer to the next item in the list
    int value; // value of the current item
    Node (Node*const n, const int v) : next (n), value (v) {}
} ;
class Ring {
    Node* first; // pointer to the first item in the list
    Node* last; // pointer to the last item in the list
public:
    Ring () {
         last = first = new Node(0, 0);last -next = first;
    }
    bool \left| \text{sfull}(\cdot) \right| const {
         return last− >next == first;
    }
    bool lsEmpty() constreturn first == last;
    }
    // Add a value to the queue. Enlarge the buffer only when necessary
    void Put (const int value) {
         if ( \left| \left( \text{I} \text{s} \text{F} \text{u} \right) \right| ) {
              last− >next = new Node(first, value);
         }
         last = last -\gt; next;last \rightarrowvalue = value;
    }
    // Return the first element of the queue. Trap (Exception) if queue is empty.
    int Get() {
         assert (! IsEmpty() ;
         first = first \rightarrow next;
         return first− >value;
    }
} ;
```
~ 4

~ 4

 $& 4$ 

~ 4

```
\equiv Ende Aufgabe 5 \equiv
```
#### **6 Laufl¨angenkodierung (16 Punkte)**

Lauflängenkodierung ist ein einfaches Datenkompressionsverfahren, welches *N* aufeinander folgende identische Werte *W* durch ein Tupel (*N, W*) repräsentiert. Diese Methode findet zum Beispiel Anwendung in der Bildkompression. Beispiel:

Runlength encoding is a simple data compression technique that represents *N* consecutive identical values *W* by a tuple (*N, W*). This method is applied for image compression, for instance. Example:

25  $\sum_{(1,25)}$ *,* 27  $({\overline{1,27}})$ *,* 26*,* 26*,* 26  $\overline{(3,26)}$ *,* 160  $\sum_{(1,160)}$ *,* 175*,* 175  $\overline{({}2,175)}$ *,* 255  $\sum_{(1,255)}$ 

Im folgenden betrachten wir ein Datenarray mit vorzeichenlosen Byte-Werten (8-bit Wertebereich).

Für Tupel mit Lauflänge  $N = 1$  ist das Verfahren ineffizient, da ein einziger Wert durch zwei Bytes repräsentiert wird (Lauflänge und Wert). Um Platz zu gewinnen, können gewisse Tupel der Länge  $N =$ 1 als Einzelwert mit einem Byte dargestellt werden. Ob ein Byte ein Einzelwert darstellt oder das erste Byte eines Tupels ist, wird mit dem höchstwertigen Bit eines Bytes festgelegt. Ist dieses Bit eines Bytes gesetzt, so leitet das Byte in Tupel ein. Der Rest des Bytes (ohne das höchstwertige Bit) stellt die Lauflänge N dar und es folgt ein weiteres Byte mit dem Wert *W*. Falls das Bit nicht gesetzt ist, handelt es sich um einen Einzelwert.

a) Welches ist die maximal mögliche Lauflänge eines Tupels unter oben genannten Voraussetzungen? Ignorieren Sie ein mögliches Ausnutzen des ansonsten sinnlosen Falles  $N = 0$ . Antworten Sie mit einer Dezimalzahl.

In the following we consider a data array with unsigned byte values (8-bit value domain).

For tuples with runlength  $N = 1$  the method is inefficient because a single 8-bit value is represented by two bytes (Runlength and value). To gain some space, certain tuples of length  $N = 1$  can be represented as single value in a byte. If a byte represents a single value or if it is the first byte of a tuple, is determined by the most significant bit of the byte. If this bit of a byte is set then the byte initiates a tuple. The rest of the byte (without most significant bit) represents the runlength *N* and a byte follows providing the value *W*. If the bit is not set it represents a single value.

What is the maximally possible runlength of a tuple under the conditions specified above? Ignore the possible optimisation of the otherwise useless case  $N = 0$ . Answer with a decimal number.

127

b) Das Programm auf der folgenden Seite implementiert das Verfahren. Der Inhalt des Arrays input wird in den Vektor output komprimiert. Bestimmen Sie den Inhalt des Vektors output nach Ausführung der Funktion main. Die Werte sind dabei in dezimaler Representation anzugeben. Nicht verwendete Speicherstellen müssen mit "–" markiert werden.

The program on the following page implements the method. The content of the array input is compressed in vector output. Determine the content of vector output after execution of function main. The values have to be provided as decimal numbers. Unused memory locations have to be marked as "-".

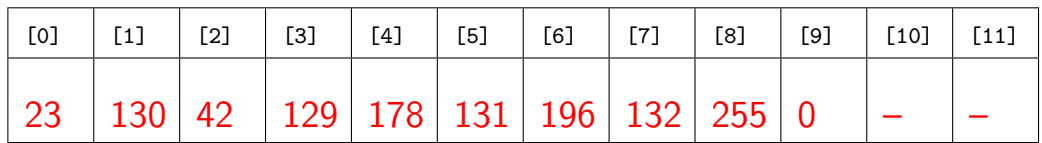

~ 6

```
Programmcode fur Aufgabe b) ¨ Program code for b)
\#include <iostream>
#include <vector>
const int N = 12;
const int TupleFlag = 128;
const unsigned char input [N]
    = {23, 42, 42, 178, 196, 196, 196, 255, 255, 255, 255, 0 };
std :: vector<unsigned char> output;
void add_to_output (const int run_length, const int value) {
    if (run_length > 1 || value >= TupleFlag) {
        output.push_back (TupleFlag | run_length);
    }
    output . push_back (value);
}
int main() {
    int run-length = 1;
    for (int i = 1; i < N; ++i) {
         if (input [i] != input [i-1] || run_length == TupleFlag -1) {
             add\_to\_output(run\_length, input[i - 1]);run_length = 1;} e l s e {
            +run_length;
        }
    }
    add\_to\_output(run\_length, input[N-1]);std :: \text{count} << "output : "for (unsigned int i = 0; i < output.size(); #i)std :: \text{count} \ll (\text{int}) output [i] \ll "...];
    }
    std:: cout \ll "\langle n";
}
```
 $\longrightarrow$ 

c) Angenommen man möchte anstelle des Vektors output ein Array für die komprimierten Daten verwenden. Wie gross muss dieses Array definiert werden um einen beliebigen Input der Grösse N aufnehmen zu können?

Assume instead of vector output an array shall be used to store the compressed data. What minimal size is required for the array in order to be capable of storing an arbitrary input of length *N*?

## 2\**N*

- d) Für bestimmte Eingabedaten kann ein grösserer Bereich von Einzelwerten von Vorteil sein.
	- 1. Wie kann man ein Byte markieren um Werte von 0 − 191 als Einzelwerte darstellen zu können? Antworten Sie mit einem 8-bit Wert in binärer Schreibweise.

## 11000000

2. Wie gross wäre dann eine maximale Lauflänge?

For certain input data a larger range of single values could be advantageous.

How can a byte be marked in order to be capable of representing values from  $0 -$ 191 as single values? Answer with an 8 bit value in binary representation.

What would then be the maximal run length?

63

## $\circ$  3

 $\circledast$  2

 $\circledast$  2

Ende Aufgabe 6